Adobe Photoshop 2021 (Version 22.4.1) Mem Patch With Full Keygen [Win/Mac]

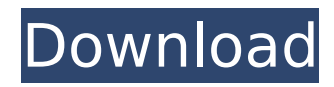

### **Adobe Photoshop 2021 (Version 22.4.1) Crack Free Download X64**

Working with Color Think of the color wheel as a ruler for viewing, working, and mixing colors. It is a good way to start looking at colors and setting up colors for different types of projects. Figure 17-3 provides a visual guide for using color. Figure 17-3a is a color wheel with the primary colors and secondary colors shown. Primary colors are blue and red, and secondary colors are yellow and cyan. Secondary colors are included as shown for green and orange. The white at the center is the lightest gray. \*\*Figure 17-3:\*\* Create colors by using a color wheel. Red, green, and blue make up a primary color. When you mix two primary colors together, you create a new secondary color. Secondary colors are yellow, cyan, and magenta. When you mix two secondary colors together, you create a tertiary color. The basic tertiary colors are orange, red-orange, red-violet, red-violet, and the like. Another way to use the color wheel is to have colors you like and then scan them into your computer. In Photoshop, it's a simple matter of using the color palette. In addition to the color wheel, you can create color combinations with a color wheel for more color choices. You can create color combinations by using a color palette that includes red, green, blue, and yellow, for example, and the software will display the colors you choose. The color wheel is a good tool for understanding how colors work with each other and for learning how to break down colors to move them into a new color combination. Mixing colors in Photoshop Photoshop enables you to mix colors by using either the standard color palette or a custom color palette. In order to work with the color wheel, you need to create a custom color palette. In the following steps, you can find an example of working with the primary and secondary color wheels. Start by creating a new document in Photoshop and setting it to a size of 900 pixels by 600 pixels. Create a black background with a white stroke. 1. With the new document open, choose RGB from the Choose a Color Drop-Down menu, and then choose the red color from the Color Picker. 2. Using the Eyedropper tool, click the white area of your canvas. You can now select it by pressing Shift+Click. 3. Click the Background Brush tool (

#### **Adobe Photoshop 2021 (Version 22.4.1) With License Key [Latest-2022]**

This tutorial will show you how to create an animated windmill using Photoshop Elements. Step 1 Open Photoshop Elements and create a new file. We're going to work on a 300×300 pixel document with the size we can see in the image below: Resize the document to your preferences. Step 2 Open the file, select the Ellipse tool and click on the Ellipse tool's icon. A circle with a small dotted cross should appear, as shown below: Drag the cursor into the center of the circle. This action creates a circle. To create a circle without increasing the number of layers, you should hold the Alt key, while pressing the left and right arrow keys. Drag the cursor in the opposite direction to create a circle. Drag the cursor on the left side of the circle and a crosshair should appear. Drag the cursor on the right side of the circle, and a line should appear. The line will move horizontally to form a cross. Double-click on the left side of the circle to remove the cross and click on the right side of the circle to remove the line. Drag the lines to form a small cross. With the selection tool, draw a selection around the cross. Set the fill color of the selection to #3C8C6C, as shown below. Step 3 Press Ctrl+U and type: background media. The layer should turn white. Click on the white background layer and drag it to the canvas. Step 4 Drag an orange circle layer from the Layers Palette and place it over the cross. You can also place a sticker from the Vector Sticker Pack or the Textures Sticker Pack. Step 5 With the Ellipse tool, draw a selection around the sticker. Select All and press Ctrl+E. Save your document. Step 6 Open the image in Photoshop Elements. Select the Background layer and resize the canvas. Click on the Layers Palette icon. The layers should be

grouped together in a single layer. Create a new layer on the top layer and name it Windmill. Step 7 With the circle still selected, press Ctrl+D to deselect it. Select the Smart Selection tool and press Ctrl+T. Step 8 Copy 388ed7b0c7

## **Adobe Photoshop 2021 (Version 22.4.1) Activator Download (Final 2022)**

Color Selections allows you to choose an area of the image and it will create an exact copy of the pixels in the area, which you can use as a new layer or for applying a selection. Adjustments are changes you can make to an image to make it look better. Adjustment Layers allow you to make and undo changes to image in layers. You can make a lot of changes with this tool. The Dodge and Burn tools can enhance an image by brightening or darkening an area, or making it transparent. The Hue/Saturation tool can be used to make a color look like a grayscale or black-and-white version of the image. It's useful when you want an image to look like the grayscale version of another image. The Levels tool is used to adjust the color balance of an image. The tool is really simple, but it's great for adjusting small areas of color. The Pen tool allows you to draw graphics and shapes on your image. The Healing Brush tool is for fixing or removing areas of an image that aren't perfect. You can use it to remove blemishes or objects that have been added to the image. The Paint Bucket tool is used to pick up color from one area of the image and replace it in another. It's useful for removing objects from the image or filling in areas of the image. The Pen tool can be used for creating lines, vector shapes, and any other graphics. The Rectangular Marquee tool is great for making selections in images. The Spot Healing Brush is a helpful tool for fixing a problem area or area of the image. The Crop tool allows you to crop an image so that you can see only the parts of the image that you want to see. You can use the Crop tool to remove objects, art, and anything else that isn't needed from the image. The Color Picker is a tool that allows you to select colors in your image. You can change and edit colors in the image by selecting a specific color or range of colors. The Crop tool can be used for cropping images. The Clone Stamp tool allows you to copy pixels from one area of an image and paste them into another area. This is useful for repairing damaged or corrupt images. The Exclusion Brush lets you paint over areas of the image you don't want. You can use the brush to

#### **What's New in the Adobe Photoshop 2021 (Version 22.4.1)?**

Association of nonalcoholic fatty liver disease and glucose metabolism in patients with type 2 diabetes mellitus. Nonalcoholic fatty liver disease (NAFLD) can be observed in patients with diabetes. The objectives of this study were to investigate if NAFLD is associated with glycated hemoglobin (HbA1c) and estimated glucose disposal rate (eGDR). This was a cross-sectional study of 365 outpatients with type 2 diabetes. NAFLD was diagnosed in patients with either an ultrasound abnormality of hepatic steatosis or a typical hepatic histology ( $n = 44$ ; 15%). The eGDR was calculated by the dual-phase glucose tolerance test, and the insulin sensitivity index was calculated by the HOMA index. The prevalence of NAFLD was significantly higher in patients with elevated HbA1c ( $\geq$  7%) or eGDR ( $\geq$  1.8). The mean value of HbA1c and eGDR in patients with NAFLD was significantly higher than in those without NAFLD. By multiple linear regression, NAFLD was significantly associated with HbA1c and eGDR after adjusting for sex, age, insulin, and liver enzymes. This study demonstrated that the presence of NAFLD is independently associated with poor glycemic control and a reduction in glucose disposal in patients with type 2 diabetes.12 blocks of the Norfloxacin-loaded chitosan microspheres prepared by the emulsion cross-linking method. A new method, using chitosan microspheres as carriers for the preparation of Norfloxacin-loaded chitosan microspheres was studied. First, chitosan microspheres were prepared with an emulsion cross-linking method. Then a cross-linking method was used to prepare Norfloxacin-loaded chitosan microspheres. The cross-linking agent was glutaraldehyde. The cross-linking agent was 2 ml in volume. The content of Norfloxacin was 0.10% and the mass ratio of chitosan to glutaraldehyde was 3:5. The average diameters of

the chitosan microspheres were 107.7 +/- 13.7 microm with a diameter standard deviation of 13.3 microm. After the cross-linking step, the average diameters of the Norfloxacin-loaded chitos

# **System Requirements For Adobe Photoshop 2021 (Version 22.4.1):**

Intel Core i3 or equivalent. Pentium III 800MHz or equivalent. Windows 95/98/2000/XP/Vista. Graphic card must support 32-bit color. 2.5 GB free hard disk space. 512 MB RAM or more. 19" or larger display. 30Mb or more Internet access. 56Kb or more modem connection. Screen resolution of 800x600 or better. Speakers and microphone

<https://otsapro.com/wp-content/uploads/2022/07/almala.pdf> <http://barrillos.org/2022/07/05/photoshop-2020-key-generator-3264bit-updated-2022/> <http://versiis.com/?p=40368> <https://xn--80aagyardii6h.xn--p1ai/adobe-photoshop-cc-2015-version-17-license-code-amp-keygen-free/> <http://www.healistico.com/photoshop-2021-version-22-5-nulled-free-win-mac/> [https://noticatracho.com/adobe-photoshop-2021-version-22-4-1-keygen-generator-with-full-keygen-win-mac](https://noticatracho.com/adobe-photoshop-2021-version-22-4-1-keygen-generator-with-full-keygen-win-mac-april-2022/)[april-2022/](https://noticatracho.com/adobe-photoshop-2021-version-22-4-1-keygen-generator-with-full-keygen-win-mac-april-2022/) <http://studiolegalefiorucci.it/?p=23067> <https://www.sartorishotel.it/adobe-photoshop-cc-2015-version-18-hack-free-download-for-windows-updated-2022/> [https://myquicksnapshot.com/wp-content/uploads/2022/07/Adobe\\_Photoshop\\_CC\\_2015\\_version\\_16-4.pdf](https://myquicksnapshot.com/wp-content/uploads/2022/07/Adobe_Photoshop_CC_2015_version_16-4.pdf) <https://kireeste.com/photoshop-cc-2015-version-17-crack-patch-free-latest/> <https://alafdaljo.com/adobe-photoshop-2021-version-22-5-1-key-generator-with-registration-code-free-2022/> <http://goldeneagleauction.com/?p=46713> <https://efekt-metal.pl/witaj-swiecie/> <https://www.arogyarama.com/adobe-photoshop-2022-version-23-1-with-license-key-serial-key-mac-win/> <https://wakelet.com/wake/fDkgL35Gmpfgzw5Ff1SCv> <http://faifopunch.yolasite.com/resources/Photoshop-CS5-Keygen--License-Keygen-Free-Download.pdf> [https://wakelet.com/wake/SvKV6-EN\\_rxNNlkpaU9eW](https://wakelet.com/wake/SvKV6-EN_rxNNlkpaU9eW) [https://molenbeekshopping.be/wp-content/uploads/2022/07/Photoshop\\_2022\\_Version\\_232.pdf](https://molenbeekshopping.be/wp-content/uploads/2022/07/Photoshop_2022_Version_232.pdf) <https://tilaomotors.com/adobe-photoshop-2022-version-23-2-product-key-and-xforce-keygen-3264bit-latest-2022/> [https://innovia-lab.it/wp](https://innovia-lab.it/wp-content/uploads/2022/07/Adobe_Photoshop_CC_2015_Version_17_Crack__Download_April2022-1.pdf)[content/uploads/2022/07/Adobe\\_Photoshop\\_CC\\_2015\\_Version\\_17\\_Crack\\_\\_Download\\_April2022-1.pdf](https://innovia-lab.it/wp-content/uploads/2022/07/Adobe_Photoshop_CC_2015_Version_17_Crack__Download_April2022-1.pdf) <https://shodalap.org/wp-content/uploads/2022/07/rencha.pdf> [http://www.studiofratini.com/wp-content/uploads/2022/07/Adobe\\_Photoshop.pdf](http://www.studiofratini.com/wp-content/uploads/2022/07/Adobe_Photoshop.pdf) <https://intrendnews.com/adobe-photoshop-2021-model-22-key-generator-obtain/> <http://ekhayaonline.com/?p=13773> <https://mir-vasilka.ru/wp-content/uploads/2022/07/barubet.pdf> [https://www.juniperhillpta.uk/wp](https://www.juniperhillpta.uk/wp-content/uploads/2022/07/Adobe_Photoshop_2020_version_21_Crack_Mega__Serial_Key_MacWin_Updated2022.pdf)[content/uploads/2022/07/Adobe\\_Photoshop\\_2020\\_version\\_21\\_Crack\\_Mega\\_\\_Serial\\_Key\\_MacWin\\_Updated2022.pdf](https://www.juniperhillpta.uk/wp-content/uploads/2022/07/Adobe_Photoshop_2020_version_21_Crack_Mega__Serial_Key_MacWin_Updated2022.pdf) <https://openaidmap.com/photoshop-2021-version-22-4-2-keygen-only-torrent-activation-code-x64-latest/> [https://coffeefirstmamalater.com/2022/07/05/photoshop-express-serial-number-and-product-key-crack-download-win](https://coffeefirstmamalater.com/2022/07/05/photoshop-express-serial-number-and-product-key-crack-download-win-mac-2022/)[mac-2022/](https://coffeefirstmamalater.com/2022/07/05/photoshop-express-serial-number-and-product-key-crack-download-win-mac-2022/)

<https://wvs.nrw/photoshop-express-crack-serial-number-patch-with-serial-key-for-windows-updated-2022/> <https://bromedistrict.com/adobe-photoshop-cc-2018-with-product-key-2022-new/>